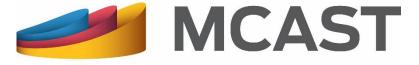

Malta College of Arts, Science & Technology

## Library and Learning Resource Centre

# Renewing Library Items Online

#### Renewing Library Items Online (1)

- > 3 days before a library item is due you are notified through an email.
- ➤ You can renew your library items online via the library web page by logging in into My Library Account. If you haven't created this account yet, click on Create Account to do so.

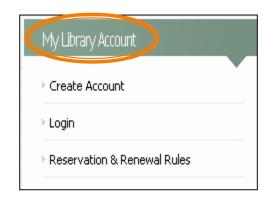

**Note** that not all library items can be renewed online. For more information you can see the Reservation and Renewal Rules found under My Library Account.

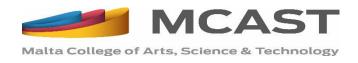

### Renewing Library Items Online (2)

- Click on Account Status to view your current loans.
- Click on the Renew button to renew the library item.

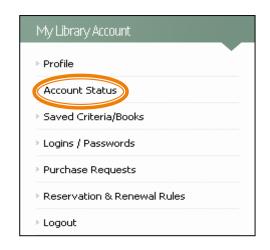

| Book                                                                  | Date Due   | Days Left | Fine | Library                 |                   |
|-----------------------------------------------------------------------|------------|-----------|------|-------------------------|-------------------|
| poežija Maltija : antoloģija miģbura<br>b'daħla minn Oliver Friģģieri | 10/02/2015 | 19        | /    | Main Library<br>- Paola | Non-<br>renewable |
| Managing records : a handbook of principles and practice              | 11/02/2015 | 20        | 7    | Main Library<br>- Paola | Non-<br>renewable |
| Lingwa u lingwistika                                                  | 11/02/2015 | 20        | /    | Main Library<br>- Paola | Non-<br>renewable |
| Collins care for your cat                                             | 24/01/2015 | 2         | /    | Agribusiness<br>- Qormi | Renew             |

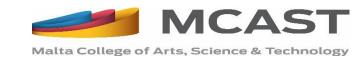

#### Renewing Library Items Online (3)

#### Once the library item is renewed:

- take note of the new due date.
- the Renew button changes to Non-renewable.

| Book                                                                  | Date Due   | Da <b>y</b> s Left | Fine | Library                 |                   |
|-----------------------------------------------------------------------|------------|--------------------|------|-------------------------|-------------------|
| poežija Maltija : antoloģija miģbura<br>b'daħla minn Oliver Friģģieri | 10/02/2015 | 19                 | /    | Main Library<br>- Paola | Non-<br>renewable |
| Managing records : a handbook of principles and practice              | 11/02/2015 | 20                 | /    | Main Library<br>- Paola | Non-<br>renewable |
| Lingwa u lingwistika                                                  | 11/02/2015 | 20                 | /    | Main Library<br>- Paola | Non-<br>renewable |
| Collins care for your cat                                             | 12/02/2015 | 21                 | /    | Agribusiness<br>- Qormi | Non-<br>renewable |

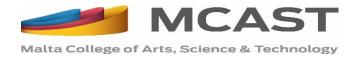

#### Renewing Library Items Online (4)

For further information and queries you can check the Reservation & Renewal Rules under My Library Account. Otherwise you can ask any of the Library staff or write to us at Ilrc@mcast.edu.mt.

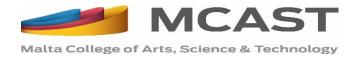